# Algorithms on abelian varieties for cryptography

Damien Robert<sup>1</sup>

<sup>1</sup>Microsoft Research

12/01/2012 (Telecom ParisTech++)

◆□▶ ◆□▶ ◆目▶ ◆目▶ 目 のへで

| Public-key cryptography | Abelian varieties | Theta functions | Isogenies  | Examples |
|-------------------------|-------------------|-----------------|------------|----------|
| 000                     | 000000            | 00000000        | 0000000000 | مارەەەەە |
| Outline                 |                   |                 |            |          |

- Public-key cryptography
- Abelian varieties
- 3 Theta functions
- Isogenies

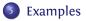

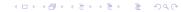

| Discrete logarithm |                   |                 |           |          |  |
|--------------------|-------------------|-----------------|-----------|----------|--|
| 000                | 000000            | 00000000        | 000000000 | 0000000  |  |
|                    | Abelian varieties | Theta functions | Isogenies | Examples |  |

## Definition (DLP)

5

Let  $G = \langle g \rangle$  be a cyclic group of prime order. Let  $x \in \mathbb{N}$  and  $h = g^x$ . The discrete logarithm  $\log_g(h)$  is x.

- Exponentiation:  $O(\log p)$ . DLP:  $\tilde{O}(\sqrt{p})$  (in a generic group). So we can use the DLP for public key cryptography.
- ⇒ We want to find secure groups with efficient addition law and compact representation.

| Public-key cryptography | Abelian varieties | Theta functions | Isogenies  | Examples |
|-------------------------|-------------------|-----------------|------------|----------|
| OOO                     |                   | 00000000        | 0000000000 | 0000000  |
| Pairing-base            | d cryptograp      | hy              |            |          |

## Definition

A pairing is a bilinear application  $e: G_1 \times G_1 \rightarrow G_2$ .

## Example

• If the pairing e can be computed easily, the difficulty of the DLP in  $G_1$  reduces to the difficulty of the DLP in  $G_2$ .

- $\Rightarrow$  MOV attacks on supersingular elliptic curves.
  - Identity-based cryptography [BF03].
  - Short signature [BLS04].
  - One way tripartite Diffie-Hellman [Jou04].
  - Self-blindable credential certificates [Ver01].
  - Attribute based cryptography [SW05].
  - Broadcast encryption [GPS+06].

| Example of | applications      |                 |           |          |
|------------|-------------------|-----------------|-----------|----------|
| 000        | 000000            | 0000000         | 000000000 | 000000   |
|            | Abelian varieties | Theta functions | Isogenies | Examples |

#### Tripartite Diffie-Helman

i ap

Alice sends  $g^a$ , Bob sends  $g^b$ , Charlie sends  $g^c$ . The common key is

$$e(g,g)^{abc} = e(g^b,g^c)^a = e(g^c,g^a)^b = e(g^a,g^b)^c \in G_2.$$

◆□▶ ◆□▶ ◆□▶ ◆□▶ □ のへで

## Example (Identity-based cryptography)

- Master key: (P, sP), s.  $s \in \mathbb{N}, P \in G_1$ .
- Derived key: Q, sQ.  $Q \in G_1$ .
- Encryption,  $m \in G_2$ :  $m' = m \oplus e(Q, sP)^r$ , rP.  $r \in \mathbb{N}$ .
- Decryption:  $m = m' \oplus e(sQ, rP)$ .

| Elliptic curv | •••••• | 0000000 | 000000000 | 0000000 |
|---------------|--------|---------|-----------|---------|
| Emplic curv   | es     |         |           |         |

# Definition (car $k \neq 2,3$ )

# An elliptic curve is a plan curve of equation

$$y^2 = x^3 + ax + b$$
  $4a^3 + 27b^2 \neq 0.$ 

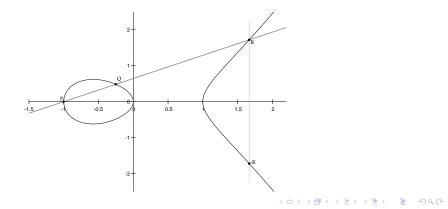

| Abelian varie                  | ties              |                 |                         |                     |
|--------------------------------|-------------------|-----------------|-------------------------|---------------------|
| Public-key cryptography<br>000 | Abelian varieties | Theta functions | Isogenies<br>0000000000 | Examples<br>0000000 |

## Definition

An Abelian variety is a complete connected group variety over a base field *k*.

- Abelian variety = points on a projective space (locus of homogeneous polynomials) + an abelian group law given by rational functions.
- Abelian variety of dimension 1 = elliptic curves.
- ⇒ Abelian varieties are just the generalization of elliptic curves in higher dimension.

## Pairings on abelian varieties

The Weil and Tate pairings on abelian varieties are the only known examples of cryptographic pairings.

 $e_W: A[\ell] \times A[\ell] \to \mu_\ell \subset \mathbb{F}_{q^k}^*.$ 

| 000                     | 00000 | 0000000         | 0000000000 | 0000000  |
|-------------------------|-------|-----------------|------------|----------|
| Public-key cryptography |       | Theta functions | Isogenies  | Examples |

# Abelian surfaces

Abelian varieties of dimension 2 are given by: 5 quadratic equations in  $\mathbb{P}^7$ .

$$\begin{aligned} (4a_1a_2+4a_5a_6)X_1X_6+(4a_1a_2+4a_5a_6)X_2X_5 = \\ (4a_3a_44a_4a_3)X_3X_4+(4a_3a_44a_4a_3)X_7X_8; \\ (2a_1a_5+2a_2a_6)X_1^2+(2a_1a_5+2a_2a_6)X_2^2+(-2a_3^2-2a_4^2-2a_3^2-2a_4^2)X_3X_3 = \\ (2a_3^2+2a_4^2+2a_3^2+2a_4^2)X_4X_8+(-2a_1a_5-2a_2a_6)X_5^2+(-2a_1a_5-2a_2a_6)X_6^2; \\ (4a_1a_6+4a_2a_5)X_1X_2+(-4a_3a_4-4a_3a_4)X_3X_8 = \\ (4a_3a_4+4a_3a_4)X_4X_7+(-4a_1a_6-4a_2a_5)X_5X_6; \\ (2a_1^2+2a_2^2+2a_5^2+2a_6^2)X_1X_5+(2a_1^2+2a_2^2+2a_5^2+2a_6^2)X_2X_6+(-2a_3a_3-2a_4a_4)X_3^2 = \\ (2a_3a_3+2a_4a_4)X_4^2+(2a_3a_3+2a_4a_4)X_7^2+(2a_3a_3+2a_4a_4)X_8^2; \\ (2a_1^2-2a_2^2+2a_5^2-2a_6^2)X_1X_5+(-2a_1^2+2a_2^2-2a_5^2+2a_6^2)X_2X_6+(-2a_3a_3+2a_4a_4)X_3^2 = \\ (-2a_3a_3+2a_4a_4)X_4^2+(2a_3a_3-2a_4a_4)X_7^2+(-2a_3a_3+2a_4a_4)X_8^2; \end{aligned}$$

where the parameters satisfy 2 quartic equations in  $\mathbb{P}^5$ :

$$a_1^3 a_5 + a_1^2 a_2 a_6 + a_1 a_2^2 a_5 + a_1 a_5^3 + a_1 a_5 a_6^2 + a_2^3 a_6 + a_2 a_5^2 a_6 + a_2 a_3^2 - 2a_3^4 - 4a_3^2 a_4^2 - 2a_4^4 = 0;$$
  
$$a_1^2 a_2 a_6 + a_1 a_2^2 a_5 + a_1 a_5 a_6^2 + a_2 a_5^2 a_6 - 4a_3^2 a_4^2 = 0$$

| Jacobian of hyperelliptic curves |                   |                 |                         |                     |
|----------------------------------|-------------------|-----------------|-------------------------|---------------------|
| Public-key cryptography<br>000   | Abelian varieties | Theta functions | Isogenies<br>0000000000 | Examples<br>0000000 |

 $C: y^2 = f(x)$ , hyperelliptic curve of genus g. (deg f = 2g + 1)

- Divisor: formal sum  $D = \sum n_i P_i$ ,  $P_i \in C(\overline{k})$ . deg $D = \sum n_i$ .
- Principal divisor:  $\sum_{P \in C(\overline{k})} v_P(f).P; \quad f \in \overline{k}(C).$

Jacobian of C = Divisors of degree 0 modulo principal divisors • + Galois action = Abelian variety of dimension g.

• Divisor class  $D \Rightarrow$  unique representative (Riemann-Roch):

$$D = \sum_{i=1}^{k} (P_i - P_{\infty}) \qquad k \leq g, \quad \text{symmetric } P_i \neq P_j$$

- Mumford coordinates:  $D = (u, v) \Rightarrow u = \prod (x x_i), v(x_i) = y_i$ .
- Cantor algorithm: addition law.

# Abelian varieties as Jacobians

Dimension 2: Jacobians of hyperelliptic curves of genus 2:

$$y^2 = f(x), \deg f = 5.$$

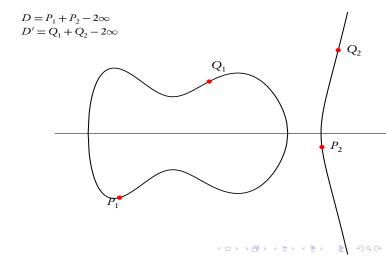

 Public-key cryptography
 Abelian varieties
 Theta functions
 Isogenies
 Examples

 000
 000000
 00000000
 00000000
 00000000

# Abelian varieties as Jacobians

Dimension 2: Jacobians of hyperelliptic curves of genus 2:  $v^2 = f(x), \deg f = 5.$ 

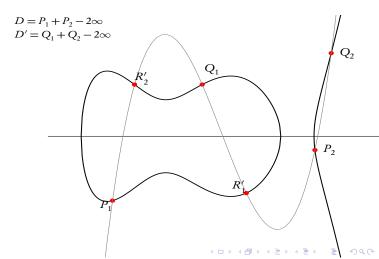

 Public-key cryptography
 Abelian varieties
 Theta functions
 Isogenies
 Examples

 000
 000000
 00000000
 00000000
 00000000

# Abelian varieties as Jacobians

Dimension 2: Jacobians of hyperelliptic curves of genus 2:  $v^2 = f(x), \deg f = 5.$ 

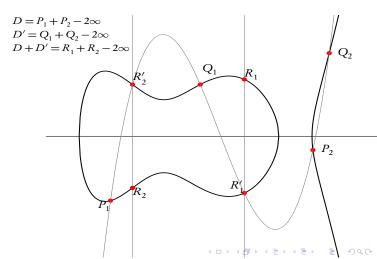

000000 Abelian varieties as Jacobians

**Dimension 3** Jacobians of hyperelliptic curves of genus 3.

Jacobians of quartics.

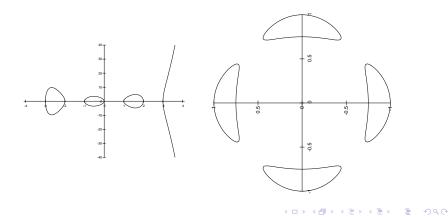

| Public-key cryptography<br>000 | Abelian varieties | Theta functions<br>00000000 | Isogenies<br>0000000000 | Examples |  |
|--------------------------------|-------------------|-----------------------------|-------------------------|----------|--|
| Abelian varieties as Jacobians |                   |                             |                         |          |  |

(ロ) (個) (E) (E) (E) (の)(C)

## Dimension 4

Abelian varieties do not come from a curve generically.

| Public-key cr<br>000 | yptography |   | Abelian varietie |  | Theta functions | Isogenies<br>0000000000 | Examples<br>0000000 |
|----------------------|------------|---|------------------|--|-----------------|-------------------------|---------------------|
|                      |            | 0 | 1.               |  |                 |                         |                     |

| Security | of | abelian | varieties |  |
|----------|----|---------|-----------|--|
|          |    |         |           |  |

| g             | # points | DLP                                                                                                    |
|---------------|----------|----------------------------------------------------------------------------------------------------|
| 1             | O(q)     | $\widetilde{O}(q^{1/2})$                                                                                    |
| 2             | $O(q^2)$ | $\widetilde{O}(q)$                                                                                          |
| 3             | $O(q^3)$ | $\widetilde{O}(q^{4/3})$ (Jacobian of an hyperelliptic curve)<br>$\widetilde{O}(q)$ (Jacobian of a quartic) |
| $g > \log(q)$ | $O(q^g)$ | $\widetilde{O}(q^{2-2/g})  L_{1/2}(q^g) = \exp(O(1)\log(x)^{1/2}\log\log(x)^{1/2})$                         |

Security of the DLP

• Weak curves (MOV attack, Weil descent, anomal curves).

| Complex ab              | elian varietie    | s     |           |          |
|-------------------------|-------------------|-------|-----------|----------|
| 000                     | 000000            | ••••• | 000000000 | 000000   |
| Public-key cryptography | Abelian varieties |       | Isogenies | Examples |

- Abelian variety over  $\mathbb{C}$ :  $A = \mathbb{C}^g / (\mathbb{Z}^g + \Omega \mathbb{Z}^g)$ , where  $\Omega \in \mathcal{H}_g(\mathbb{C})$  the Siegel upper half space.
- The theta functions with characteristic are analytic (quasi periodic) functions on  $\mathbb{C}^g$ .

$$\vartheta \begin{bmatrix} a \\ b \end{bmatrix} (z, \Omega) = \sum_{n \in \mathbb{Z}^g} e^{\pi i^{t} (n+a)\Omega(n+a) + 2\pi i^{t} (n+a)(z+b)} \quad a, b \in \mathbb{Q}^g$$

Quasi-periodicity:

$$\vartheta \begin{bmatrix} a \\ b \end{bmatrix} (z+m_1\Omega+m_2,\Omega) = e^{2\pi i (t_a \cdot m_2 - t_b \cdot m_1) - \pi i t_m \Omega m_1 - 2\pi i t_m \cdot z} \vartheta \begin{bmatrix} a \\ b \end{bmatrix} (z,\Omega).$$

• Projective coordinates:

$$\begin{array}{rccc} A & \longrightarrow & \mathbb{P}^{n^g-1}_{\mathbb{C}} \\ z & \longmapsto & (\vartheta_i(z))_{i \in Z(\overline{n})} \end{array}$$

where  $Z(\overline{n}) = \mathbb{Z}^g / n\mathbb{Z}^g$  and  $\vartheta_i = \vartheta \begin{bmatrix} 0 \\ \frac{i}{n} \end{bmatrix} (., \frac{\Omega}{n}).$ 

| Thata funct             | ions of loval     | 10      |           |          |
|-------------------------|-------------------|---------|-----------|----------|
| 000                     | 000000            | 0000000 | 000000000 | 000000   |
| Public-key cryptography | Abelian varieties |         | Isogenies | Examples |

• Translation by a point of *n*-torsion:

$$\vartheta_i(z+\frac{m_1}{n}\Omega+\frac{m_2}{n})=e^{-\frac{2\pi i}{n}t}\vartheta_{i+m_2}(z).$$

・
 ・
 ・
 ・
 ・
 ・
 ・
 ・
 ・
 ・
 ・
 ・
 ・
 ・
 ・
 ・
 ・
 ・
 ・
 ・
 ・
 ・
 ・
 ・
 ・
 ・
 ・
 ・
 ・
 ・
 ・
 ・
 ・
 ・
 ・
 ・
 ・
 ・
 ・
 ・
 ・
 ・
 ・
 ・
 ・
 ・
 ・
 ・
 ・
 ・
 ・
 ・
 ・
 ・
 ・
 ・
 ・
 ・
 ・
 ・
 ・
 ・
 ・
 ・
 ・
 ・
 ・
 ・
 ・
 ・
 ・
 ・
 ・
 ・
 ・
 ・
 ・
 ・
 ・
 ・
 ・
 ・
 ・
 ・
 ・
 ・
 ・
 ・
 ・
 ・
 ・
 ・
 ・
 ・
 ・
 ・
 ・
 ・
 ・
 ・
 ・
 ・
 ・
 ・
 ・
 ・
 ・
 ・
 ・
 ・
 ・
 ・
 ・
 ・
 ・
 ・
 ・
 ・
 ・
 ・
 ・
 ・
 ・
 ・
 ・
 ・
 ・
 ・
 ・
 ・
 ・
 ・
 ・
 ・
 ・
 ・

(ϑ<sub>i</sub>)<sub>i∈Z(n)</sub>: basis of the theta functions of level n
 ⇔ A[n] = A<sub>1</sub>[n] ⊕ A<sub>2</sub>[n]: symplectic decomposition.

•  $(\vartheta_i)_{i \in \mathbb{Z}(\overline{n})} = \begin{cases} \text{coordinates system} & n \ge 3\\ \text{coordinates on the Kummer variety } A/\pm 1 & n=2 \end{cases}$ 

• Theta null point:  $\vartheta_i(0)_{i \in \mathbb{Z}(\overline{n})} = \text{modular invariant.}$ 

| The differen            | tial addition     | law $(k = \mathbb{C})$ |            |          |
|-------------------------|-------------------|------------------------|------------|----------|
| 000                     | 000000            | 0000000                | 0000000000 | 0000000  |
| Public-key cryptography | Abelian varieties |                        | Isogenies  | Examples |

 $\sim$ 

▲□▶ ▲□▶ ▲三▶ ▲三▶ ▲□▶

$$\begin{split} \Big(\sum_{t\in Z(\bar{2})}\chi(t)\vartheta_{i+t}(x+y)\vartheta_{j+t}(x-y)\Big).\Big(\sum_{t\in Z(\bar{2})}\chi(t)\vartheta_{k+t}(0)\vartheta_{l+t}(0)\Big) = \\ \Big(\sum_{t\in Z(\bar{2})}\chi(t)\vartheta_{-i'+t}(y)\vartheta_{j'+t}(y)\Big).\Big(\sum_{t\in Z(\bar{2})}\chi(t)\vartheta_{k'+t}(x)\vartheta_{l'+t}(x)\Big). \end{split}$$

| Evample. ad                    | dition in gen     | us 1 and in l | aval 2                  |                     |
|--------------------------------|-------------------|---------------|-------------------------|---------------------|
| Public-key cryptography<br>000 | Abelian varieties | OCOOOOOO      | Isogenies<br>0000000000 | Examples<br>0000000 |

5

## **Differential Addition Algorithm: Input:** $P = (x_1 : z_1), Q = (x_2 : z_2)$ and $R = P - Q = (x_3 : z_3)$ with $x_3 z_3 \neq 0$ . **Output:** P + Q = (x' : z').

•  $x_0 = (x_1^2 + z_1^2)(x_2^2 + z_2^2);$ •  $z_0 = \frac{A^2}{B^2}(x_1^2 - z_1^2)(x_2^2 - z_2^2);$ •  $x' = (x_0 + z_0)/x_3;$ 

$$2' = (x_0 - z_0)/z_3;$$

Seturn (x':z').

|                            | Mumford                                        | Level 2           | Level 4             |
|----------------------------|------------------------------------------------|-------------------|---------------------|
| Doubling<br>Mixed Addition | $\begin{array}{c} 34M+7S\\ 37M+6S \end{array}$ | $7M + 12S + 9m_0$ | $49M + 36S + 27m_0$ |

Multiplication cost in genus 2 (one step).

|                            | Montgomery       | Level 2          | Jacobians coordinates |
|----------------------------|------------------|------------------|-----------------------|
| Doubling<br>Mixed Addition | $5M + 4S + 1m_0$ | $3M + 6S + 3m_0$ | 3M+5S<br>$7M+6S+1m_0$ |

Multiplication cost in genus 1 (one step).

▲□▶ ▲□▶ ▲□▶ ▲□▶ □ のへで

- Let  $E: y^2 = x^3 + ax + b$  be an elliptic curve over k (car  $k \neq 2,3$ ).
- Let  $P,Q \in E[\ell]$  be points of  $\ell$ -torsion.
- Let  $f_P$  be a function associated to the principal divisor  $\ell(P-0)$ , and  $f_Q$  to  $\ell(Q-0)$ . We define:

$$e_{W,\ell}(P,Q) = \frac{f_Q(P-0)}{f_P(Q-0)}.$$

• The application  $e_{W,\ell} : E[\ell] \times E[\ell] \to \mu_{\ell}(\overline{k})$  is a non degenerate pairing: the Weil pairing.

| Public-key cryptography | Abelian varieties | Theta functions | Isogenies  | Examples |
|-------------------------|-------------------|-----------------|------------|----------|
| 000                     |                   | 000000€0        | 0000000000 | 0000000  |
| The Weil and            | Tate pairing      | with theta co   | oordinates |          |

*P* and *Q* points of  $\ell$ -torsion.

◆□ ▶ ◆□ ▶ ◆ 臣 ▶ ◆ 臣 ▶ ○ 臣 ○ のへで

| Public-key cryptography<br>000 | Abelian varieties | Theta functions | Isogenies<br>0000000000 | Examples<br>0000000 |
|--------------------------------|-------------------|-----------------|-------------------------|---------------------|
| Why does it                    | works?            |                 |                         |                     |

$$\begin{array}{cccc} \mathbf{0}_{A} & \alpha P & \alpha^{4}(2P) & \dots & \alpha^{\ell^{2}}(\ell P) = \lambda_{P}^{\prime 0}\mathbf{0}_{A} \\ \beta Q & \gamma(P \oplus Q) & \frac{\gamma^{2}\alpha^{2}}{\beta}(2P+Q) & \dots & \frac{\gamma^{\ell}\alpha^{\ell(\ell-1)}}{\beta^{\ell-1}}(\ell P+Q) = \lambda_{P}^{\prime 1}\beta Q \\ \beta^{4}(2Q) & \frac{\gamma^{2}\beta^{2}}{\alpha}(P+2Q) & \dots & \dots \\ & \dots & & \dots \\ \beta^{\ell^{2}}(\ell Q) = \lambda_{Q}^{\prime 0}\mathbf{0}_{A} & \frac{\gamma^{\ell}\beta^{\ell(\ell-1)}}{\alpha^{\ell-1}}(P+\ell Q) = \lambda_{Q}^{\prime 1}\alpha P \end{array}$$

We then have

$$\begin{split} \lambda'_{P}^{0} &= \alpha^{\ell^{2}} \lambda_{P}^{0}, \quad \lambda'_{Q}^{0} = \beta^{\ell^{2}} \lambda_{Q}^{0}, \quad \lambda'_{P}^{1} = \frac{\gamma^{\ell} \alpha^{(\ell(\ell-1)}}{\beta^{\ell}} \lambda_{P}^{1}, \quad \lambda'_{Q}^{1} = \frac{\gamma^{\ell} \beta^{(\ell(\ell-1)}}{\alpha^{\ell}} \lambda_{Q}^{1}, \\ e'_{W,\ell}(P,Q) &= \frac{\lambda'_{P}^{1} \lambda'_{Q}^{0}}{\lambda'_{P}^{0} \lambda'_{Q}^{1}} = \frac{\lambda_{P}^{1} \lambda_{Q}^{0}}{\lambda_{P}^{0} \lambda_{Q}^{1}} = e_{W,\ell}(P,Q), \\ e'_{T,\ell}(P,Q) &= \frac{\lambda'_{P}^{1}}{\lambda'_{P}^{0}} = \frac{\gamma^{\ell}}{\alpha^{\ell} \beta^{\ell}} \frac{\lambda_{P}^{1}}{\lambda_{P}^{0}} = \frac{\gamma^{\ell}}{\alpha^{\ell} \beta^{\ell}} e_{T,\ell}(P,Q). \end{split}$$

| Isogenies               |                   |                 |           |          |
|-------------------------|-------------------|-----------------|-----------|----------|
| Public-key cryptography | Abelian varieties | Theta functions | Isogenies | Examples |
| 000                     |                   | 00000000        | ••••••    | 0000000  |

### Definition

A (separable) isogeny is a finite surjective (separable) morphism between two Abelian varieties.

- Isogenies = Rational map + group morphism + finite kernel.
- Isogenies ⇔ Finite subgroups.

$$(f: A \to B) \mapsto \operatorname{Ker} f$$
$$(A \to A/H) \leftrightarrow H$$

▲ロト ▲ □ ト ▲ 三 ト ▲ 三 ト つ Q (~

• *Example:* Multiplication by ℓ (⇒ℓ-torsion), Frobenius (non separable).

| Cryptographic           | usage of is       | ogenies         |            |          |
|-------------------------|-------------------|-----------------|------------|----------|
| Public-key cryptography | Abelian varieties | Theta functions | Isogenies  | Examples |
| 000                     | 000000            |                 | 0000000000 | 0000000  |

- Transfer the DLP from one Abelian variety to another.
- Point counting algorithms (ℓ-adic or p-adic) ⇒ Verify a curve is secure.
- Compute the class field polynomials (CM-method) ⇒ Construct a secure curve.
- Compute the modular polynomials  $\Rightarrow$  Compute isogenies.
- Determine  $End(A) \Rightarrow CRT$  method for class field polynomials.

▲ロト ▲ □ ト ▲ 三 ト ▲ 三 ト つ Q (~

| Public-key cryptography | Abelian varieties | Theta functions | Examples |
|-------------------------|-------------------|-----------------|----------|
| 000                     | 000000            | 00000000        | 0000000  |
| Vélu's formul           | a                 |                 |          |

#### Theorem

Let  $E: y^2 = f(x)$  be an elliptic curve and  $G \subset E(k)$  a finite subgroup. Then E/G is given by  $Y^2 = g(X)$  where

$$X(P) = x(P) + \sum_{Q \in G \setminus \{0_E\}} (x(P+Q) - x(Q))$$
  
$$Y(P) = y(P) + \sum_{Q \in G \setminus \{0_E\}} (y(P+Q) - y(Q)).$$

• Uses the fact that x and y are characterised in k(E) by

$$\begin{array}{ll}
\nu_{0_E}(x) = -2 & \nu_P(x) \ge 0 & \text{if } P \neq 0_E \\
\nu_{0_E}(y) = -3 & \nu_P(y) \ge 0 & \text{if } P \neq 0_E \\
y^2/x^3(0_E) = 1
\end{array}$$

No such characterisation in genus g≥2 for Mumford coordinates.

| The isogenv                    | theorem           |                             |           |          |
|--------------------------------|-------------------|-----------------------------|-----------|----------|
| Public-key cryptography<br>000 | Abelian varieties | Theta functions<br>00000000 | Isogenies | Examples |

### Theorem

- Let φ: Z(n)→Z(ln), x → l.x be the canonical embedding.
   Let K = A<sub>2</sub>[l] ⊂ A<sub>2</sub>[ln].
- Let  $(\vartheta_i^A)_{i \in \mathbb{Z}(\overline{\ell n})}$  be the theta functions of level  $\ell n$  on  $A = \mathbb{C}^g / (\mathbb{Z}^g + \Omega \mathbb{Z}^g)$ .
- Let (ϑ<sup>B</sup><sub>i</sub>)<sub>i∈Z(n)</sub> be the theta functions of level n of B=A/K = C<sup>g</sup>/(Z<sup>g</sup> + Ω/ℓZ<sup>g</sup>).

• We have:

$$(\vartheta_i^B(x))_{i \in \mathbb{Z}(\overline{n})} = (\vartheta_{\varphi(i)}^A(x))_{i \in \mathbb{Z}(\overline{n})}$$

#### Example

 $\pi: (x_0, x_1, x_2, x_3, x_4, x_5, x_6, x_7, x_8, x_9, x_{10}, x_{11}) \mapsto (x_0, x_3, x_6, x_9)$  is a 3-isogeny between elliptic curves.

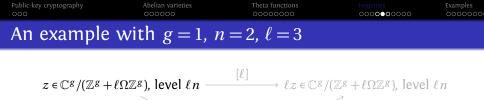

 $z \in \mathbb{C}^g / (\mathbb{Z}^g + \Omega \mathbb{Z}^g)$ , level n

 $\widehat{\pi}$ 

▲ロト ▲周 ト ▲ ヨ ト ▲ ヨ ト つくぐ

π

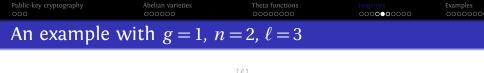

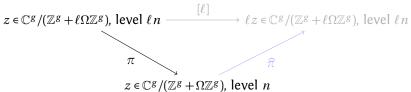

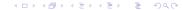

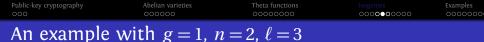

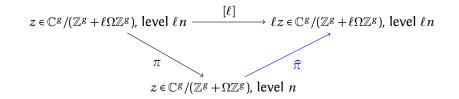

▲ロト ▲周 ト ▲ ヨ ト ▲ ヨ ト つくぐ

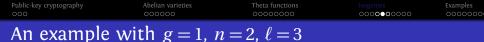

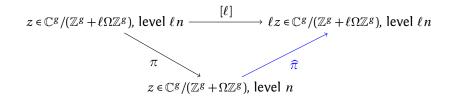

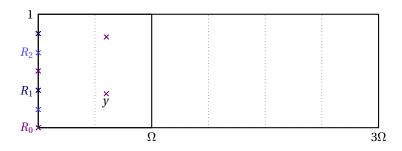

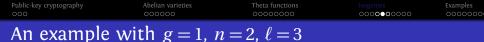

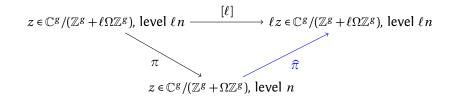

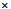

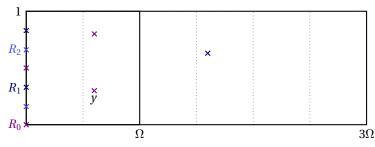

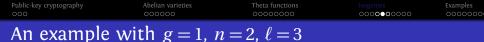

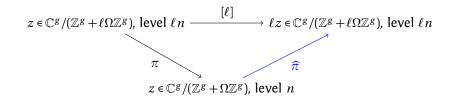

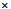

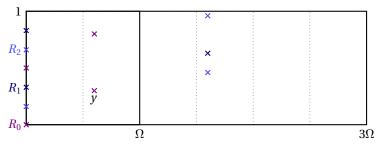

▲□▶ ▲□▶ ▲臣▶ ▲臣▶ 三臣 - のへで

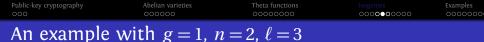

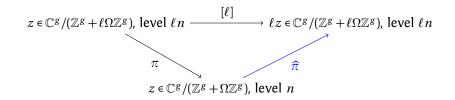

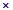

▲□▶ ▲□▶ ▲□▶ ▲□▶ □ のへで

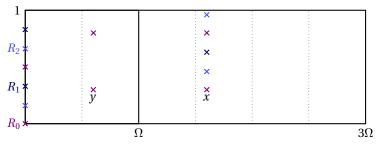

|                | 000000 | 0000000 | 000 <b>00</b> 00000 | 000000 |  |  |  |  |
|----------------|--------|---------|---------------------|--------|--|--|--|--|
| Changing level |        |         |                     |        |  |  |  |  |

## Theorem (Koizumi-Kempf)

Let *F* be a matrix of rank *r* such that  ${}^tFF = \ell \operatorname{Id}_r$ . Let  $X \in (\mathbb{C}^g)^r$  and  $Y = F(X) \in (\mathbb{C}^g)^r$ . Let  $j \in (\mathbb{Q}^g)^r$  and i = F(j). Then we have

$$\vartheta \begin{bmatrix} 0\\i_1 \end{bmatrix} (Y_1, \frac{\Omega}{n}) \dots \vartheta \begin{bmatrix} 0\\i_r \end{bmatrix} (Y_r, \frac{\Omega}{n}) = \sum_{\substack{t_1, \dots, t_r \in \frac{1}{\ell} \mathbb{Z}^g / \mathbb{Z}^g \\ F(t_1, \dots, t_r) = (0, \dots, 0)}} \vartheta \begin{bmatrix} 0\\j_1 \end{bmatrix} (X_1 + t_1, \frac{\Omega}{\ell n}) \dots \vartheta \begin{bmatrix} 0\\j_r \end{bmatrix} (X_r + t_r, \frac{\Omega}{\ell n}),$$

(This is the isogeny theorem applied to  $F_A: A^r \to A^r$ .)

- If  $\ell = a^2 + b^2$ , we take  $F = \begin{pmatrix} a & b \\ -b & a \end{pmatrix}$ , so r = 2.
- In general,  $\ell = a^2 + b^2 + c^2 + d^2$ , we take *F* to be the matrix of multiplication by a + bi + cj + dk in the quaternions, so r = 4.
- ⇒ We have a complete algorithm to compute the isogeny  $A \mapsto A/K$  given the kernel K [Cosset, Lubicz, R.].

| AVIsogenies             |                   |                 |            |          |  |  |  |
|-------------------------|-------------------|-----------------|------------|----------|--|--|--|
| 000                     | 000000            | 00000000        | 0000000000 | 0000000  |  |  |  |
| Public-key cryptography | Abelian varieties | Theta functions |            | Examples |  |  |  |

- AVIsogenies: Magma code written by Bisson, Cosset and R. http://avisogenies.gforge.inria.fr
- Released under LGPL 2+.

• Implement isogeny computation (and applications thereof) for abelian varieties using theta functions.

▲□▶ ▲□▶ ▲□▶ ▲□▶ □ のへで

• Current release 0.2: isogenies in genus 2.

| Public-key cryptography | Abelian varieties | Theta functions | Isogenies | Examples |
|-------------------------|-------------------|-----------------|-----------|----------|
| 000                     | 000000            | 00000000        |           | 0000000  |
| Implementation          | on                |                 |           |          |

- Compute the extension  $\mathbb{F}_{q^n}$  where the geometric points of the maximal isotropic kernel of  $J[\ell]$  lives.
- Compute a "symplectic" basis of  $J[\ell](\mathbb{F}_{q^n})$ .
- 5 Find the rational maximal isotropic kernels K.
- For each kernel K, convert its basis from Mumford to theta coordinates of level 2. (Rosenhain then Thomae).
- Compute the other points in *K* in theta coordinates using differential additions.
- Apply the change level formula to recover the theta null point of *J/K*.

・
 ・
 ・
 ・
 ・
 ・
 ・
 ・
 ・
 ・
 ・
 ・
 ・
 ・
 ・
 ・
 ・
 ・
 ・
 ・
 ・
 ・
 ・
 ・
 ・
 ・
 ・
 ・
 ・
 ・
 ・
 ・
 ・
 ・
 ・
 ・
 ・
 ・
 ・
 ・
 ・
 ・
 ・
 ・
 ・
 ・
 ・
 ・
 ・
 ・
 ・
 ・
 ・
 ・
 ・
 ・
 ・
 ・
 ・
 ・
 ・
 ・
 ・
 ・
 ・
 ・
 ・
 ・
 ・
 ・
 ・
 ・
 ・
 ・
 ・
 ・
 ・
 ・
 ・
 ・
 ・
 ・
 ・
 ・
 ・
 ・
 ・
 ・
 ・
 ・
 ・
 ・
 ・
 ・
 ・
 ・
 ・
 ・
 ・
 ・
 ・
 ・
 ・
 ・
 ・
 ・
 ・
 ・
 ・
 ・
 ・
 ・
 ・
 ・
 ・
 ・
 ・
 ・
 ・
 ・
 ・
 ・
 ・
 ・
 ・
 ・
 ・
 ・
 ・
 ・
 ・
 ・
 ・
 ・
 ・
 ・

- Ocompute the Igusa invariants of J/K ("Inverse Thomae").
- Oistinguish between the isogeneous curve and its twist.

| Public-key cryptography | Abelian varieties | Theta functions | Isogenies | Examples |
|-------------------------|-------------------|-----------------|-----------|----------|
| 000                     | 000000            | 00000000        |           | 0000000  |
| Implementatio           | on                |                 |           |          |

- Compute the extension  $\mathbb{F}_{q^n}$  where the geometric points of the maximal isotropic kernel of  $J[\ell]$  lives.
- Compute a "symplectic" basis of  $J[\ell](\mathbb{F}_{q^n})$ .
- 5 Find the rational maximal isotropic kernels K.
- For each kernel K, convert its basis from Mumford to theta coordinates of level 2. (Rosenhain then Thomae).
- Compute the other points in *K* in theta coordinates using differential additions.
- Apply the change level formula to recover the theta null point of *J/K*.

・
 ・
 ・
 ・
 ・
 ・
 ・
 ・
 ・
 ・
 ・
 ・
 ・
 ・
 ・
 ・
 ・
 ・
 ・
 ・
 ・
 ・
 ・
 ・
 ・
 ・
 ・
 ・
 ・
 ・
 ・
 ・
 ・
 ・
 ・
 ・
 ・
 ・
 ・
 ・
 ・
 ・
 ・
 ・
 ・
 ・
 ・
 ・
 ・
 ・
 ・
 ・
 ・
 ・
 ・
 ・
 ・
 ・
 ・
 ・
 ・
 ・
 ・
 ・
 ・
 ・
 ・
 ・
 ・
 ・
 ・
 ・
 ・
 ・
 ・
 ・
 ・
 ・
 ・
 ・
 ・
 ・
 ・
 ・
 ・
 ・
 ・
 ・
 ・
 ・
 ・
 ・
 ・
 ・
 ・
 ・
 ・
 ・
 ・
 ・
 ・
 ・
 ・
 ・
 ・
 ・
 ・
 ・
 ・
 ・
 ・
 ・
 ・
 ・
 ・
 ・
 ・
 ・
 ・
 ・
 ・
 ・
 ・
 ・
 ・
 ・
 ・
 ・
 ・
 ・
 ・
 ・
 ・
 ・
 ・
 ・

- Ocompute the Igusa invariants of J/K ("Inverse Thomae").
- Oistinguish between the isogeneous curve and its twist.

| Public-key cryptography<br>000 | Abelian varieties | Theta functions<br>00000000 | Isogenies<br>00000000000 | Examples |
|--------------------------------|-------------------|-----------------------------|--------------------------|----------|
| Implementatio                  | on                |                             |                          |          |

- Compute the extension  $\mathbb{F}_{q^n}$  where the geometric points of the maximal isotropic kernel of  $J[\ell]$  lives.
- Sompute a "symplectic" basis of  $J[\ell](\mathbb{F}_{q^n})$ .
- 5 Find the rational maximal isotropic kernels K.
- For each kernel K, convert its basis from Mumford to theta coordinates of level 2. (Rosenhain then Thomae).
- Compute the other points in *K* in theta coordinates using differential additions.
- Apply the change level formula to recover the theta null point of *J/K*.

- Ocompute the Igusa invariants of J/K ("Inverse Thomae").
- Oistinguish between the isogeneous curve and its twist.

| Public-key cryptography | Abelian varieties | Theta functions | Isogenies | Examples |
|-------------------------|-------------------|-----------------|-----------|----------|
| 000                     | 000000            | 00000000        |           | 0000000  |
| Implementatio           | on                |                 |           |          |

- Compute the extension  $\mathbb{F}_{q^n}$  where the geometric points of the maximal isotropic kernel of  $J[\ell]$  lives.
- Sompute a "symplectic" basis of  $J[\ell](\mathbb{F}_{q^n})$ .
- Sind the rational maximal isotropic kernels K.
- For each kernel K, convert its basis from Mumford to theta coordinates of level 2. (Rosenhain then Thomae).
- Compute the other points in *K* in theta coordinates using differential additions.
- Apply the change level formula to recover the theta null point of *J/K*.

・
 ・
 ・
 ・
 ・
 ・
 ・
 ・
 ・
 ・
 ・
 ・
 ・
 ・
 ・
 ・
 ・
 ・
 ・
 ・
 ・
 ・
 ・
 ・
 ・
 ・
 ・
 ・
 ・
 ・
 ・
 ・
 ・
 ・
 ・
 ・
 ・
 ・
 ・
 ・
 ・
 ・
 ・
 ・
 ・
 ・
 ・
 ・
 ・
 ・
 ・
 ・
 ・
 ・
 ・
 ・
 ・
 ・
 ・
 ・
 ・
 ・
 ・
 ・
 ・
 ・
 ・
 ・
 ・
 ・
 ・
 ・
 ・
 ・
 ・
 ・
 ・
 ・
 ・
 ・
 ・
 ・
 ・
 ・
 ・
 ・
 ・
 ・
 ・
 ・
 ・
 ・
 ・
 ・
 ・
 ・
 ・
 ・
 ・
 ・
 ・
 ・
 ・
 ・
 ・
 ・
 ・
 ・
 ・
 ・
 ・
 ・
 ・
 ・
 ・
 ・
 ・
 ・
 ・
 ・
 ・
 ・
 ・
 ・
 ・
 ・
 ・
 ・
 ・
 ・
 ・
 ・
 ・
 ・
 ・
 ・

- Ocompute the Igusa invariants of J/K ("Inverse Thomae").
- Oistinguish between the isogeneous curve and its twist.

| Public-key cryptography | Abelian varieties | Theta functions | Isogenies | Examples |
|-------------------------|-------------------|-----------------|-----------|----------|
| 000                     | 000000            | 00000000        |           | 0000000  |
| Implementatio           | on                |                 |           |          |

- Compute the extension  $\mathbb{F}_{q^n}$  where the geometric points of the maximal isotropic kernel of  $J[\ell]$  lives.
- Sompute a "symplectic" basis of  $J[\ell](\mathbb{F}_{q^n})$ .
- Sind the rational maximal isotropic kernels K.
- For each kernel K, convert its basis from Mumford to theta coordinates of level 2. (Rosenhain then Thomae).
- Compute the other points in *K* in theta coordinates using differential additions.
- Apply the change level formula to recover the theta null point of *J/K*.

・ロト・日本・日本・日本・日本・日本

- Ocompute the Igusa invariants of J/K ("Inverse Thomae").
- Oistinguish between the isogeneous curve and its twist.

| Public-key cryptography | Abelian varieties | Theta functions | Isogenies | Examples |
|-------------------------|-------------------|-----------------|-----------|----------|
| 000                     | 000000            | 00000000        |           | 0000000  |
| Implementatio           | on                |                 |           |          |

- Compute the extension  $\mathbb{F}_{q^n}$  where the geometric points of the maximal isotropic kernel of  $J[\ell]$  lives.
- Sompute a "symplectic" basis of  $J[\ell](\mathbb{F}_{q^n})$ .
- Sind the rational maximal isotropic kernels K.
- For each kernel K, convert its basis from Mumford to theta coordinates of level 2. (Rosenhain then Thomae).
- Compute the other points in K in theta coordinates using differential additions.
- Apply the change level formula to recover the theta null point of *J/K*.

- Ocompute the Igusa invariants of J/K ("Inverse Thomae").
- Oistinguish between the isogeneous curve and its twist.

| Public-key cryptography<br>000 | Abelian varieties | Theta functions | Isogenies | Examples<br>0000000 |
|--------------------------------|-------------------|-----------------|-----------|---------------------|
| Implementatio                  | on                |                 |           |                     |

- Compute the extension  $\mathbb{F}_{q^n}$  where the geometric points of the maximal isotropic kernel of  $J[\ell]$  lives.
- Sompute a "symplectic" basis of  $J[\ell](\mathbb{F}_{q^n})$ .
- Sind the rational maximal isotropic kernels K.
- For each kernel K, convert its basis from Mumford to theta coordinates of level 2. (Rosenhain then Thomae).
- Compute the other points in *K* in theta coordinates using differential additions.
- Apply the change level formula to recover the theta null point of J/K.

- Ocompute the Igusa invariants of J/K ("Inverse Thomae").
- Oistinguish between the isogeneous curve and its twist.

| Public-key cryptography<br>000 | Abelian varieties | Theta functions | Isogenies | Examples<br>0000000 |
|--------------------------------|-------------------|-----------------|-----------|---------------------|
| Implementatio                  | on                |                 |           |                     |

- Compute the extension  $\mathbb{F}_{q^n}$  where the geometric points of the maximal isotropic kernel of  $J[\ell]$  lives.
- Sompute a "symplectic" basis of  $J[\ell](\mathbb{F}_{q^n})$ .
- Sind the rational maximal isotropic kernels K.
- For each kernel K, convert its basis from Mumford to theta coordinates of level 2. (Rosenhain then Thomae).
- Compute the other points in *K* in theta coordinates using differential additions.
- Apply the change level formula to recover the theta null point of J/K.

- Ocompute the Igusa invariants of J/K ("Inverse Thomae").
- Distinguish between the isogeneous curve and its twist.

| Public-key cryptography | Abelian varieties | Theta functions | Isogenies | Examples |
|-------------------------|-------------------|-----------------|-----------|----------|
| 000                     | 000000            | 00000000        |           | 0000000  |
| Implementatio           | on                |                 |           |          |

- Compute the extension  $\mathbb{F}_{q^n}$  where the geometric points of the maximal isotropic kernel of  $J[\ell]$  lives.
- Sompute a "symplectic" basis of  $J[\ell](\mathbb{F}_{q^n})$ .
- Sind the rational maximal isotropic kernels K.
- For each kernel K, convert its basis from Mumford to theta coordinates of level 2. (Rosenhain then Thomae).
- Compute the other points in *K* in theta coordinates using differential additions.
- Apply the change level formula to recover the theta null point of *J/K*.
- Compute the Igusa invariants of J/K ("Inverse Thomae").
- Oistinguish between the isogeneous curve and its twist.

| Computing the           | right extens      | sion            |            |          |
|-------------------------|-------------------|-----------------|------------|----------|
| Public-key cryptography | Abelian varieties | Theta functions | Isogenies  | Examples |
| 000                     | 000000            |                 | ○○○○○○○○●○ | 0000000  |

- J = Jac(H) abelian variety of dimension 2.  $\chi(X)$  the corresponding zeta function.
- Degree of a point of  $\ell$ -torsion | the order of X in  $\mathbb{F}_{\ell}[X]/\chi(X)$ .
- If K rational, K(k) ≃ (Z/ℓZ)<sup>2</sup>, the degree of a point in K | the LCM of orders of X in F<sub>ℓ</sub>[X]/P(X) for P | χ of degree two.
- Since we are looking to *K* maximal isotropic,  $J[\ell] \simeq K \oplus K'$  and we know that  $P \mid \chi$  is such that  $\chi(X) \equiv P(X)P(\overline{X}) \mod \ell$  where  $\overline{X} = q/X$  represents the Verschiebung.

## Remark

The degree *n* is  $\leq \ell^2 - 1$ . If  $\ell$  is totally split in  $\mathbb{Z}[\pi, \overline{\pi}]$  then  $n \mid \ell - 1$ .

| Public-key cryptography<br>000 | Abelian varieties | Theta functions<br>00000000 | Isogenies | Examples<br>0000000 |
|--------------------------------|-------------------|-----------------------------|-----------|---------------------|
| Computing the                  | e $\ell$ -torsion |                             |           |                     |

- We want to compute  $J(\mathbb{F}_{q^n})[\ell]$ .
- From the zeta function  $\chi(X)$  we can compute random points in  $J(\mathbb{F}_{q^n})[\ell^{\infty}]$  uniformly.
- If P is in J(𝔽<sub>q<sup>n</sup></sub>)[ℓ<sup>∞</sup>], ℓ<sup>m</sup>P ∈ J(𝔽<sub>q<sup>n</sup></sub>)[ℓ] for a suitable m. This does not give uniform points of ℓ-torsion but we can correct the points obtained.

## Example

- Suppose  $J(\mathbb{F}_{q^n})[\ell^{\infty}] = \langle P_1, P_2 \rangle$  with  $P_1$  of order  $\ell^2$  and  $P_2$  of order  $\ell$ .
- First random point  $Q_1 = P_1 \Rightarrow$  we recover the point of  $\ell$ -torsion:  $\ell \cdot P_1$ .
- Second random point  $Q_2 = \alpha P_1 + \beta P_2$ . If  $\alpha \neq 0$  we recover the point of  $\ell$ -torsion  $\alpha \ell P_1$  which is not a new generator.
- We correct the original point:  $Q'_2 = Q_2 \alpha Q_1 = \beta P_2$ .

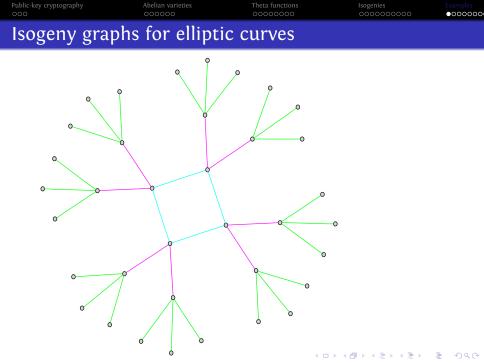

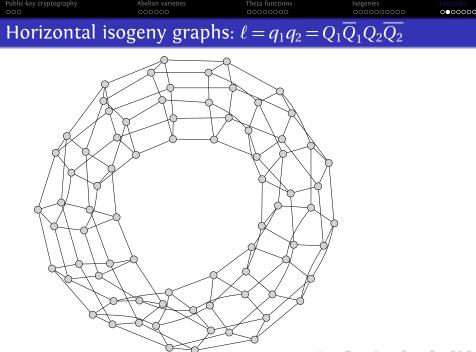

◆□ > ◆□ > ◆三 > ◆三 > ● ● ● ●

| Horizontal                     | isogenv granh     | $ \mathbf{s} \cdot \mathbf{l} = \mathbf{a}_1 \mathbf{a}_2 =$ | $O_1\overline{O}_2O_2\overline{O}_2$ |                     |
|--------------------------------|-------------------|--------------------------------------------------------------|--------------------------------------|---------------------|
| Public-key cryptography<br>000 | Abelian varieties | Theta functions                                              | Isogenies<br>0000000000              | Examples<br>0000000 |

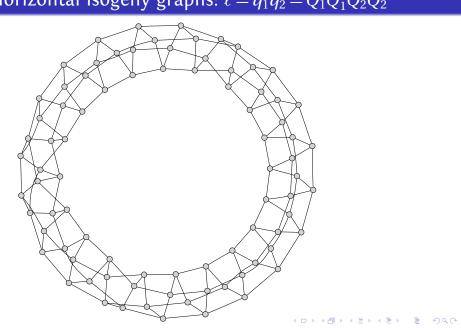

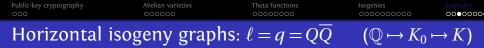

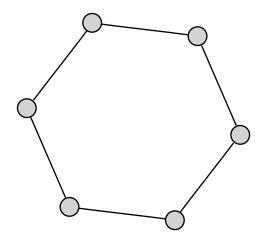

◆□ > ◆□ > ◆豆 > ◆豆 > ̄豆 - のへで

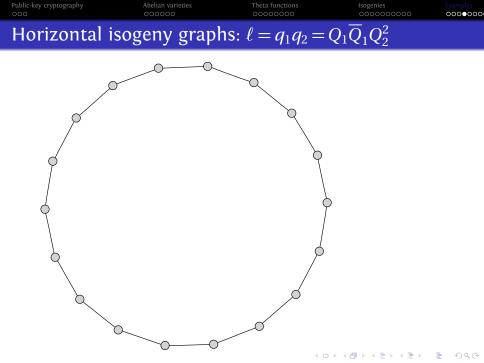

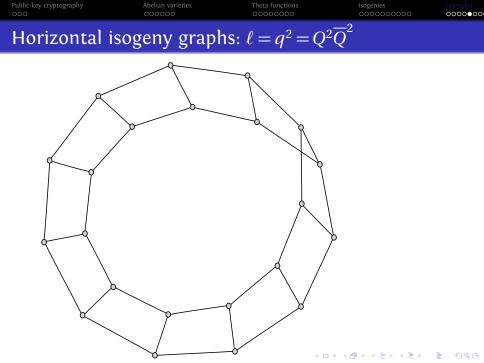

## Horizontal isogeny graphs: $\ell = q^2 = Q^4$

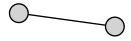

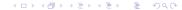

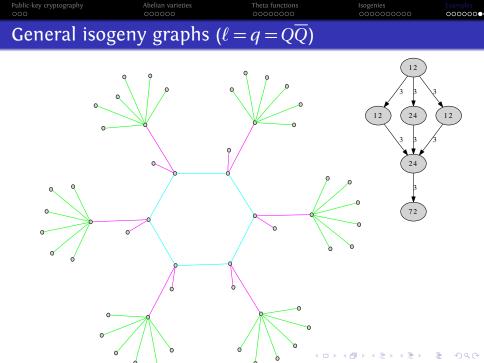

| General isoge                  | eny graphs (      | $\ell = q = Q\overline{Q})$ |                         |                     |
|--------------------------------|-------------------|-----------------------------|-------------------------|---------------------|
| Public-key cryptography<br>000 | Abelian varieties | Theta functions             | Isogenies<br>0000000000 | Examples<br>0000000 |

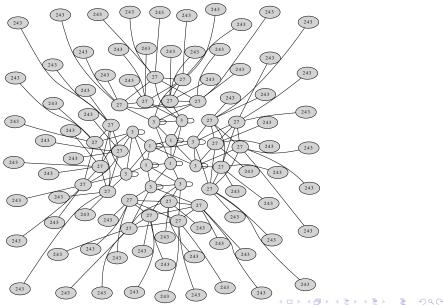

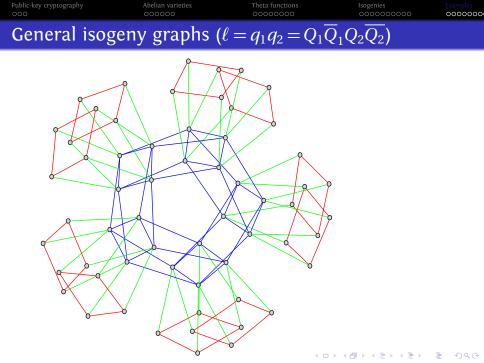

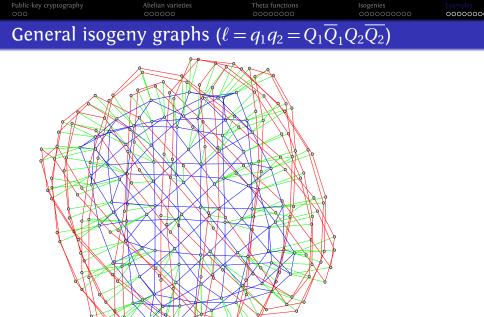

▲□▶▲圖▶▲≣▶▲≣▶ ▲国▼

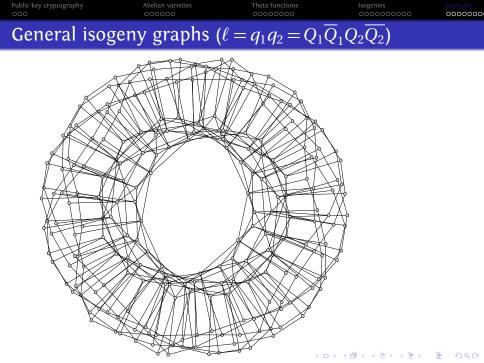

| Isogeny graph           | and lattice       | of orders in    | n genus 2  |          |
|-------------------------|-------------------|-----------------|------------|----------|
| Public-key cryptography | Abelian varieties | Theta functions | Isogenies  | Examples |
| 000                     | 000000            |                 | 0000000000 | 0000000  |

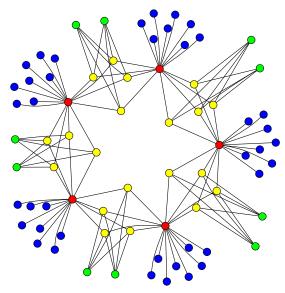

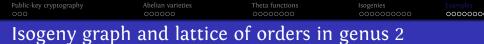

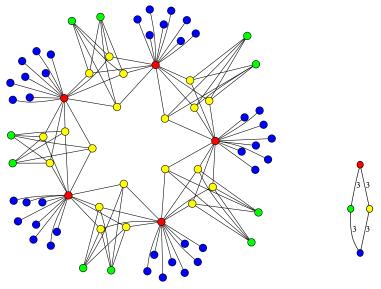

◆□ > ◆□ > ◆豆 > ◆豆 > ̄豆 - 釣えで

| Isogeny graph                  | and lattice       | of orders in    | genus 2                 |                     |
|--------------------------------|-------------------|-----------------|-------------------------|---------------------|
| Public-key cryptography<br>000 | Abelian varieties | Theta functions | Isogenies<br>0000000000 | Examples<br>0000000 |

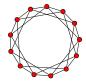

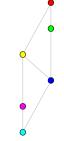

▲□▶▲□▶▲≡▶▲≡▶ ≡ のへの

| Isogeny grap                   | h and lattice     | e of orders ir  | i geniis 2              |                     |
|--------------------------------|-------------------|-----------------|-------------------------|---------------------|
| Public-key cryptography<br>000 | Abelian varieties | Theta functions | Isogenies<br>0000000000 | Examples<br>0000000 |

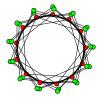

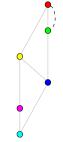

▲□▶ ▲□▶ ▲目▶ ▲目▶ 目 のへで

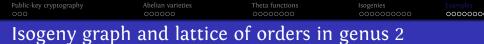

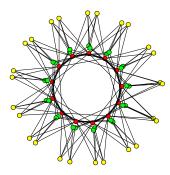

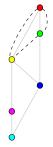

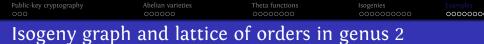

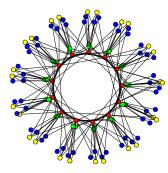

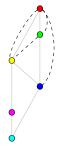

<ロト < 回 > < 回 > < 回 > < 回 >

ъ

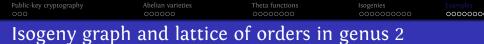

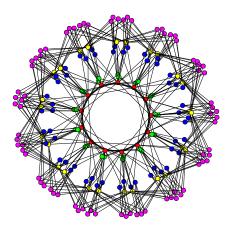

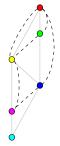

◆□▶ ◆□▶ ◆三▶ ◆三▶ ○ 三 ○ ○ ○

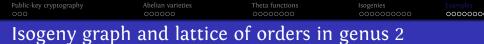

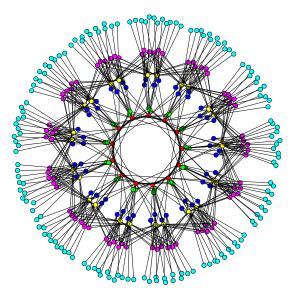

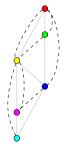

▲ロト▲御ト▲臣ト▲臣ト 臣 のの(

| Applications and perspectives |                   |                 |           |         |  |  |
|-------------------------------|-------------------|-----------------|-----------|---------|--|--|
| 000                           | 000000            | 0000000         | 000000000 | 0000000 |  |  |
| Public-key cryptography       | Abelian varieties | Theta functions | Isogenies |         |  |  |

▲ロ ▶ ▲ □ ▶ ▲ □ ▶ ▲ □ ▶ ▲ □ ▶ ● ○ ○ ○ ○

- Modular polynomials in genus 2.
- Isogenies using rational coordinates?
- How to compute cyclic isogenies in genus 2?
- Dimension 3.

| 000                     | 000000            | 0000000         | 0000000000 | 0000000 |  |
|-------------------------|-------------------|-----------------|------------|---------|--|
| Public-key cryptography | Abelian varieties | Theta functions | Isogenies  |         |  |

## Thank you for your attention!

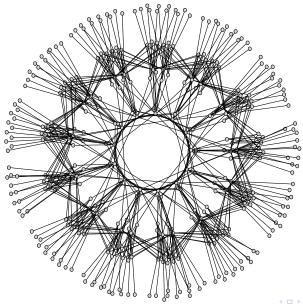

◆□ > ◆□ > ◆豆 > ◆豆 > ̄豆 = 釣��

| Public-key cryptography<br>000 | Abelian varieties                                                                                   | Theta functions<br>00000000 | Isogenies<br>0000000000      |        |
|--------------------------------|----------------------------------------------------------------------------------------------------|-----------------------------|------------------------------|--------|
| Bibliograp                     | ohy                                                                                                 |                             |                              |        |
| [BF03]                         | D. Boneh and M. Franklin. "Id SIAM Journal on Computing 32.                                         |                             |                              | 1:     |
| [BLSO4]                        | D. Boneh, B. Lynn, and H. Shao<br>Journal of Cryptology 17.4 (2004                                  | 9                           | 1 0                          | 1:     |
| [GPS+06]                       | V. Goyal, O. Pandey, A. Sahai, a<br>fine-grained access control of<br>conference on Computer and co | encrypted data". In: Proc   | ceedings of the 13th ACM     | o. 4). |
| [Jou04]                        | A. Joux. "A one round protoco<br><i>Cryptology</i> 17.4 (2004), pp. 263-                            |                             | lman". In: <i>Journal of</i> |        |
| [SW05]                         | A. Sahai and B. Waters. "Fuzzy<br>Cryptology-EUROCRYPT 2005 (2                                      |                             |                              |        |
| [Ver01]                        | E. Verheul. "Self-blindable cre<br>Advances in Cryptology–ASIACH                                    |                             |                              |        |

◆□▶ ◆□▶ ◆三▶ ◆三▶ ◆□▶